# **BAB V**

## **KESIMPULAN**

Kesimpulan yang dapat diambil dari pembuatan sistem adalah:

- 1. Pengujian rangkaian logika dengan cara memberikan stimulus data digital dari konputer ke input rangkaian bersangkutan dapat dilakukan dengan memanfaatkan fasilitas yang tersedia pada PC YT/AT atau konpatibelnya.
- 2. Karena untuk berhubungan dengan sisten di luar IBM PC digunakan *card Printer Adapter* yang terdapat pada IBM PC XT/AT atau kompatibelnya, maka sistem tidak lagi membutuhkan penbuatan *card* khusus yang harus diselipkan ke dalan slot ekspansi IBM PC.
- 3. Untuk menghubungkan konputer ke alat (perangkat keras) yang dibuat, digunakan sistem transmisi secara paralel dengan nenggunakan 16 kawat yang dihubungkan ke konektor DB-25P pada *printer adapter.*
- 4. Karena proses pengujian rangkaian logika dilakukan oleh komputer, maka hasilnya dapat diperoleh lebih cepat dibandingkan sistem manual, terutana bila pengujian dilakukan terhadap banyak komponen/rangkaian logika.
- 5. Dalam sistem ini, perangkat lunak mempunyai peranan yang sangat penting, karena perangkat lunak mengatur bagaimana sisten bekerja. Tanpa perangkat lunak, sisten tidak tidak dapat digunakan.

68

- 6. Sistem yang dibuat memungkinkan pengujian terhadap rangkaian kombinasional maupun rangkaian sekuensial. Dalan pengujian terhadap rangkaian kombinasional, sistem bisa menunjukkan baik/buruknya rangkaian logika serta memperlihatkan tabel kebenaran ataupun diagram pewaktuan. Sedang dalam pengujian terhadap rangkaian sekuensial, sistem bisa memperlihatkan diagram pewaktuan untuk membantu pemakai menganalisis rangkaian bersangkutan.
- 7. Banyaknya IC atau rangkaian logika yang dapat diuji baik/buruknya oleh komputer dapat ditambah dengan memperbanyak *record* yang dinasukkan ke dalan *database* di *disk.*

Sistem ini masih dapat dikembangkan lebih lanjut, antara lain:

- 1. Banyaknya saluran input/output ke/dari rangkaian logika dapat ditanbah sesuai keperluan dengan nenodifikasi dan menyempurnakan perangkat lunak yang ada, karena perangkat keras yang dibuat memungkinkan saluran input/output sampai 16 buah.
- 2. Objek pengujian dapat diperbanyak, bukan hanya terhadap IC TTL, tetapi juga untuk rangkaian dengan komponen keluarga logika lainnya, seperti CHOS.
- 2. Untuk mempermudah penggunaan sistem serta meningkatkan kenampuannya, maka perangkat lunak yang tersedia dapat dikembangkan dengan memperbanyak petunjuk penggunaan ataupun menambah fasilitas yang belum tersedia.

# **DAFTAR PUST AKA**

- 1. Booth, Taylor L. *Introduction to Computer Engineering Hardware and Software Desi8n*  Penerbit John Wiley & Sons, Inc, Kanada, 1984
- 2. Cavanagh, Joseph J.F *Digital Computer Arithmetic Design and Implementation*  Penerbit Mc-Graw Hill Book Company, Singapura, 1984
- 3. *Guide To Operation for 16-Bit PC*
- 4. Kadir, Abdul

*Perograman Dasar Turbo C* 

Penerbit Andi Offset, Yogyakarta, 1991

5. Malvino, Albert Paul

*Elektronika Konputer Digital* 

Penerbit Erlangga, Jakarta, 1991

6. Ritz, H

*Teknik Digit 1* 

Penerbit PT Elex Media Komputindo, Jakarta, 1992

7. Uffenbeck, John

*Microcomputers and Microprocessors*  Penerbit Prentice-Hall, New Jersey, 1991

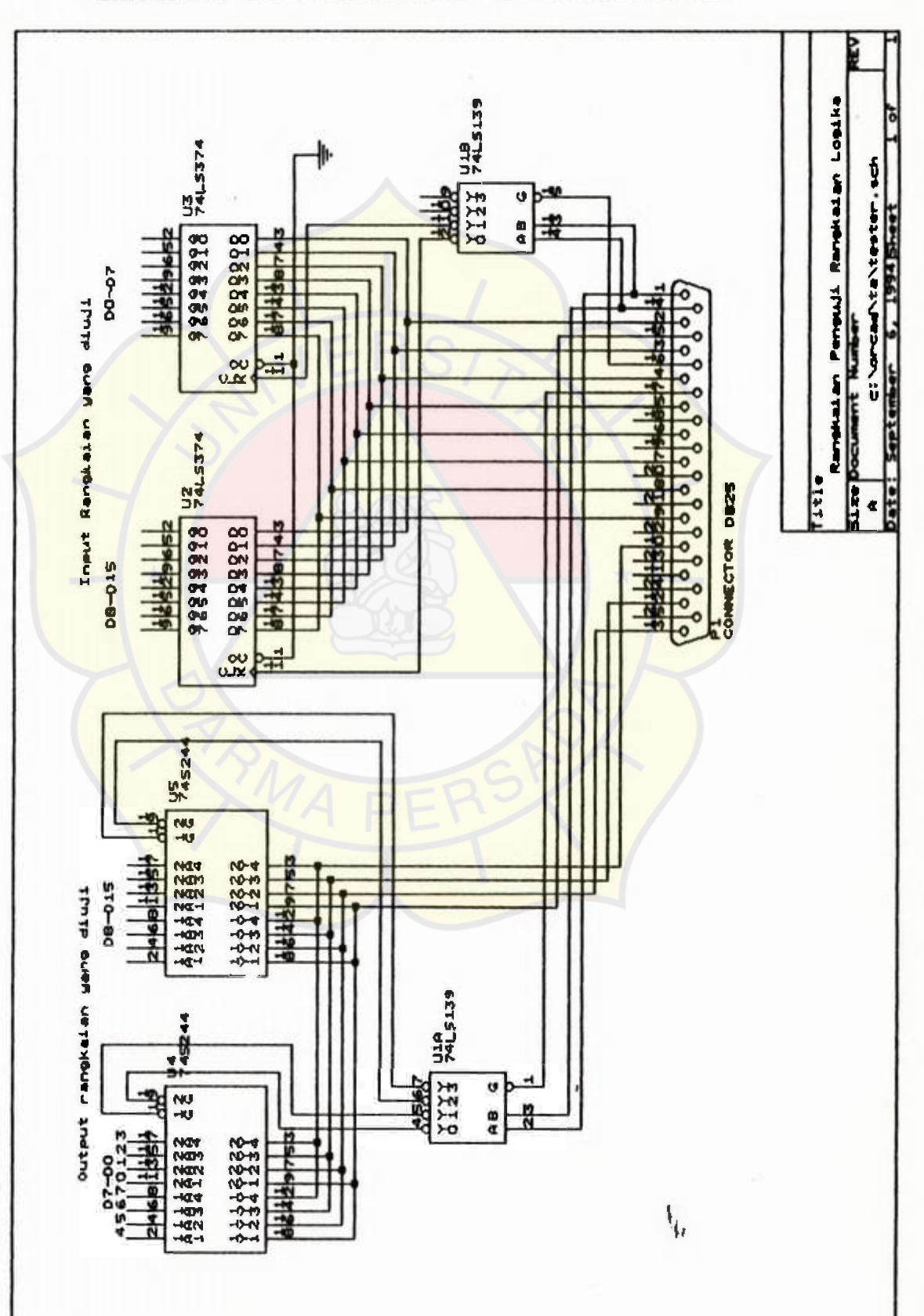

#### **PERANTARA SKEMA RANGKAI AN**

 $\mathbf{1}$ 

Lampiran

71

 $\tilde{f}$ 

# Lampiran 2

# **DAFTAR KOMEONEN**

**Komponen-konponen yang digunakan dalan penbuatan pe rangkat keras adalah:** 

- 1. IC 74LS139 ( 1 buah)
- 2. IC 74LS244 (1 buah)
- 3. IC 74LS374 (1 buah)
- 4. **Konektor** DB-25P (2 *male* dan 1 *female)*
- 5. **Soket** IC (5 buah)
- 6. Lampu Led untuk indikator pada kotak modul (16 buah)
- **7. Konektor/Jack dan pasangannya (17 pasang)**
- **8. Kabel-kabel penghubung**

# Lampiran 3

# **DATA KOMPONEN**

Sport-Classic Freelings

Decoders/Demu

#### Louis Products

### FEATURES

- . Demultiplesing capability
- . Two in detaindent 1-of-4 decirders
- · Multituraction capability
- . Replaces 9321 and 93121 har higher performance

DES CRIPTION

The 1139 is a high-spould, dual 1-o.14 two invicementant decoders, cach accipting two-Linery worghted inputs (As). All and providing four mutually exclusive scher LOvveutheits (0-1) Fachdecodethas an active LOWEnable (F), When Eishilder, every output is forced Highly the Enable cars be used as the Duta most for a t-cite domultiplexor applica- $1.77$ 

# 74LS139, S139 Decoders/Demultiplexers

Dual 1-of-4 Decoder/Demulliplexer Product Specification

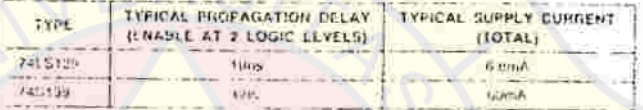

#### ORDERING CODE

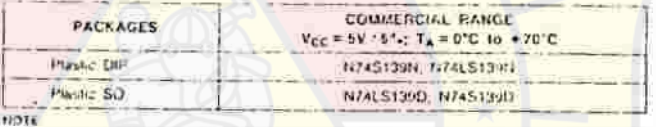

For informations. Jarding - developmed to Medippelic - inform, also the Sup little s Milligh uduct a **James Mary** 

### INPUT AND OUTPUT LOADING AND FAN-OUT TABLE

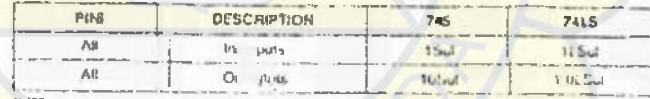

A. A. Co. und lips left at tax is a limit of smoking called a 241.5 and laxilt Sulf is 20aA to called + 9 4th K. L.

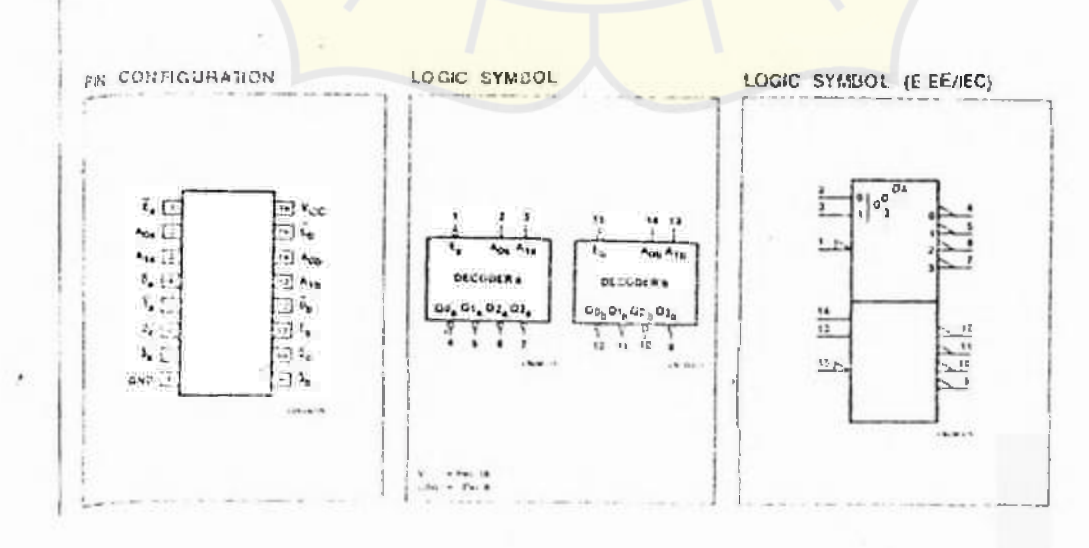

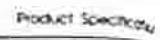

74LS139, S139

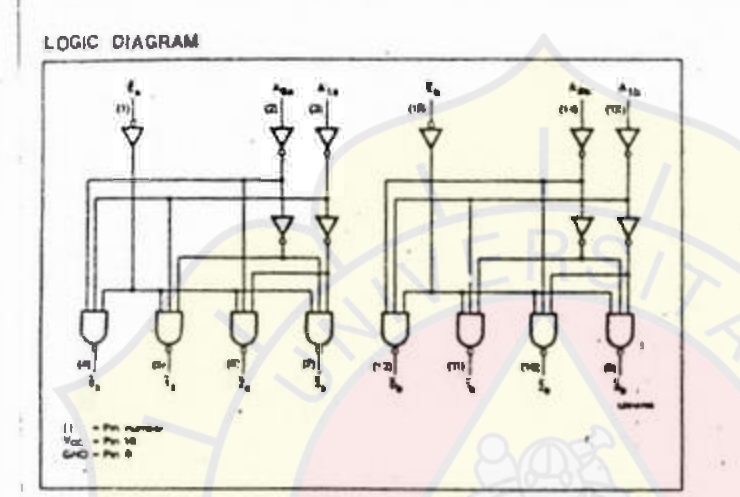

# FUNCTION TABLE

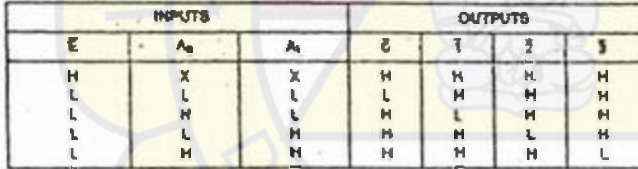

ABSOLUTE MAXIMUM RATINGS (Over operating free-a) temperature range unless otherwise noted.)

|             | <b>PARAMETER</b>                                | <b>745</b>       | 749            | <b>UNIT</b>  |
|-------------|-------------------------------------------------|------------------|----------------|--------------|
| Yac         | Supply voltage                                  | 7.0              | 7.0            | 5.6          |
| YN          | Input voltage                                   | $-0.5$ to $+7.0$ | $-0.510 - 5.5$ |              |
| Îм          | <b>Input current</b>                            | $-30$ to $+1$    | $-30$ lo $+5$  | mA           |
| <b>Your</b> | Vicitage applied to eurous in HIGH output state | $-05 W+V_{CCD}$  | $-0.5104V$ cc. |              |
| ٠.          | Opening three-air temperature range             | $0 \ln 70$       |                | <b>Bally</b> |

RECOMMENDED OPERATING CONDITIONS

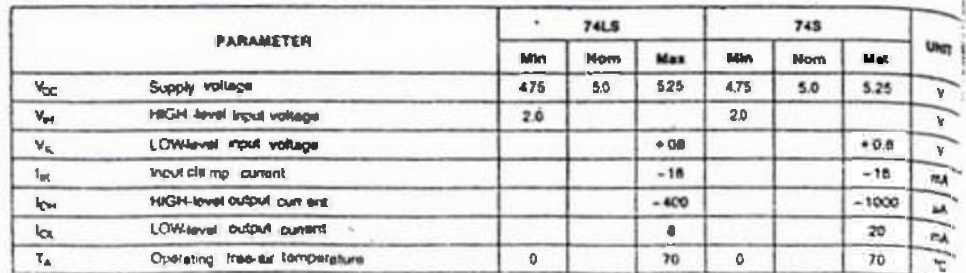

 $\epsilon$ 

# 74LS373, 74LS374, S373, S374 Latches/Flip-Flops

1373 Octol Transparent Latch With 3-State Oldapts 1374 Octal D Ri p-Flop With 3-State Outpuls Prostuct Specification

### Liidic Products

#### **FEATURES**

- . 5-bit transparent Litch 373
- . 8-bit positive, edgefologiered register  $= 374$
- . 3-State output buffers
- Common 1-Stite Output Enable
- . Independent regular and 3-State **Duffer** operation

#### **OESCRIPTION**

The '37.3 is an obal transparent arch. countries and the cated before, The net second of the duratio are controlled initially night by Latch Engale (E) and Output Enable (CE) control gates.

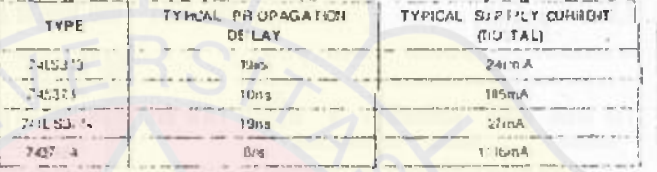

#### **CRDEAING CODE**

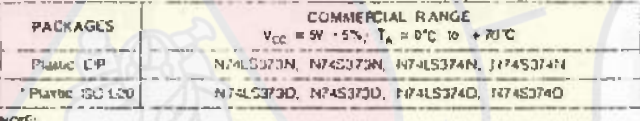

For a distributional advice on their insultantity people light, sue the Skynetics Millary Products **Uest to anyal.** 

#### INPUT AND OUTPUT LOADING AND FAN-OUT TABLE

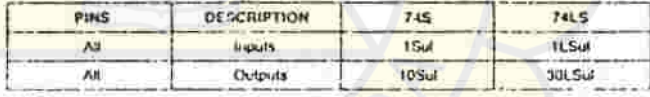

NUTE:

LOGC SYMBOL

ŧ

# through I is used bord (Sul) is bound by and limit by, and 741. So and food I i Sul. 20 lbs and -D need.

#### **PN CONFIGURATION**

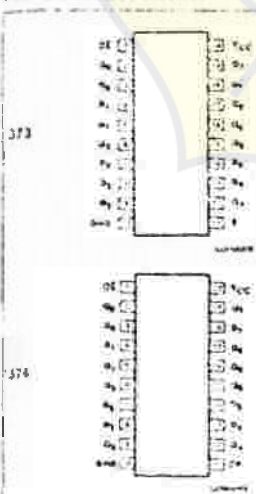

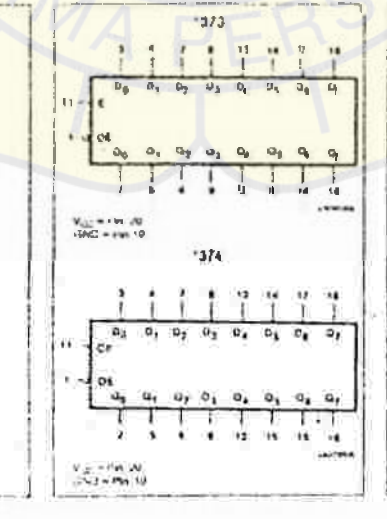

#### LOGIC SYMBOL (IEEE/EC)

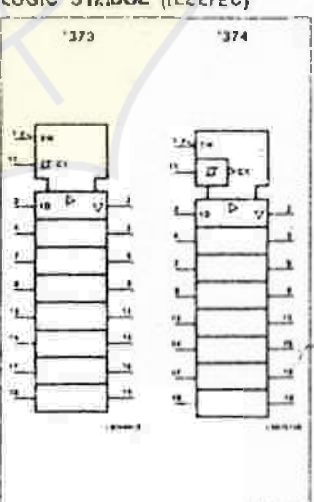

### Latches/Flip-Flops

# 74LS373, 74LS374, S373, S374

The data on the mouto areastered to the lact curpos, when the Laich Enable (E). input of (GF1). The latchromains transparent to the daily inputa-false HIGH, at his store at the data preset one selvo brie below the HIGHIO-LOW enable transdom. The enable gate has hysteress built into help minimize pr oblems the Engineer ound noise can

The 3-State output buffers are designed to dive heavy loaded 3-State buses, MOS memories, or MOS metropi oceasors. The ac-<br>eve. LOW: Output: Enable: (DE) controls all<br>sight3-State: buffers independent of the latch

# LOGC DIAGRAM, '373

operation, When OE is LOW, the lakhod or operances, enter societate al the outputs.<br>Intrinsic of data appears at the outputs. HIGH impedance " off" state, which inteers they will neither drive nor fold the bus.

The 1374 an 6-bil, ados- ingger wil register<br>coupled to eight 3-Sta to output butters. The two sections of the device are controlled independently by the Clock (CP) and Output Enable (OE) control gates

The register is fully edge trigger ed. The state of each D input, one set up time, before the<br>LOW-to-HIGHclock, transition, is transferred

to the civinagending flip-flop in Dioutput. The clock buffer has hysternas bull in to help newnize problems that it signald ground noise can cause on the clocking operation.

The 3-Statu output built immerite signed to drive heavily loaded 3-State buses, LICS memories, or MO S micr oprocessors Thesetive LOW Odout Enable (C'E consols as eight3-State bullers independent of the regwier operation. When DE is L OW the data in the register appears at the outputs. When CE in HiG H the outputs are in the HiGH impediance "off"state, which means they will

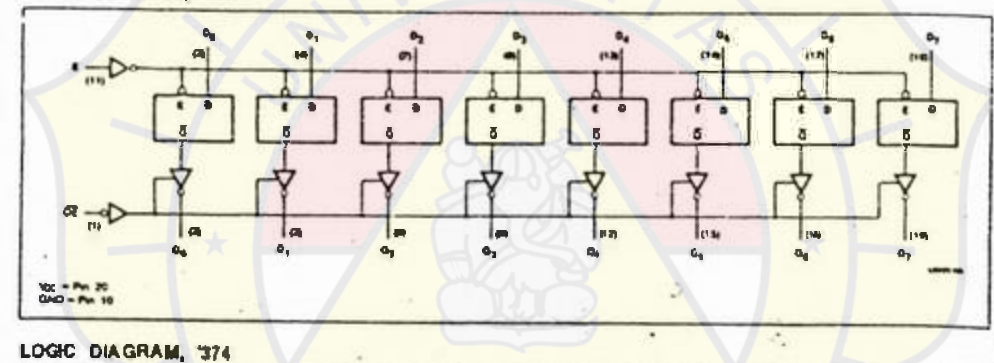

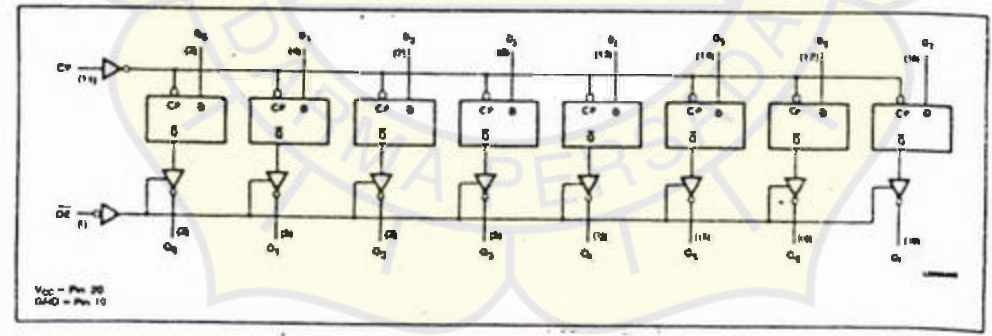

MODE SELECT -FUNCTION TABLE '373

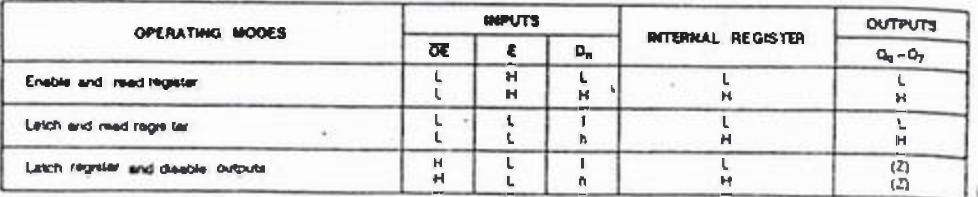

Ť.

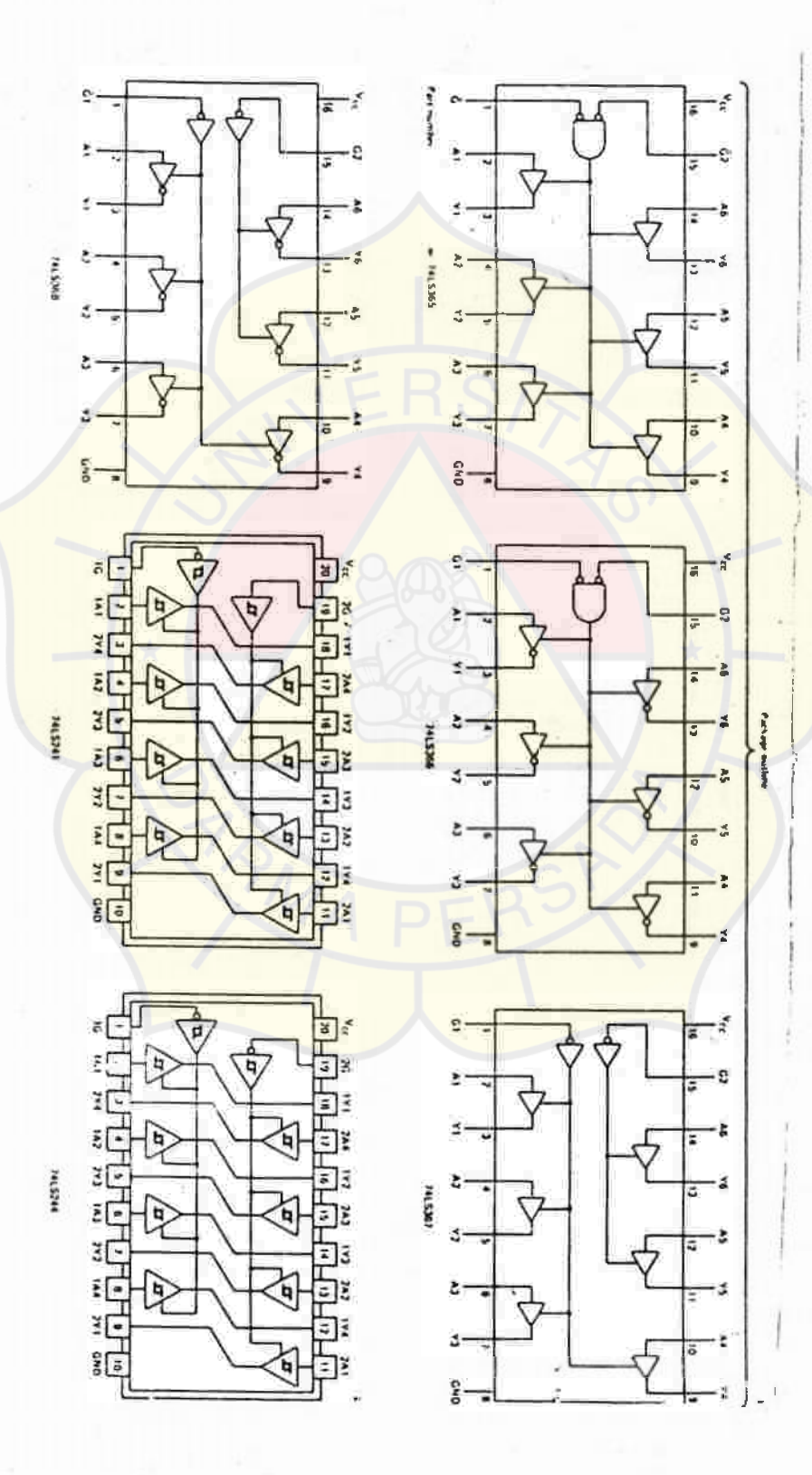

 $\overline{\boldsymbol{77}}$ 

¢

# TYPES SR54LS240, \$854LS241, SN5-H.S244, SN74LS240.SN74LS241.SN74LS244<br>BUFFERS AND LINE DRIVERS WITH 3-STATE OUTPUTS

recommended operating conditions

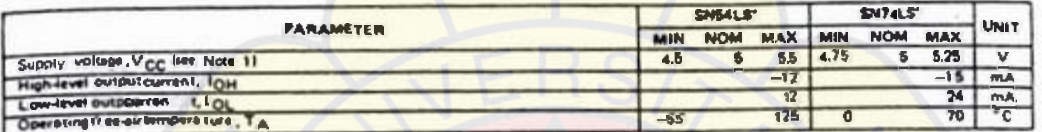

NOTE 1: Voltage values are with respect to network pround terminal.

 $\epsilon^{-1}$ 

electrical characteristics over recommended operating free-sir temperature range (unless otherwise notad)

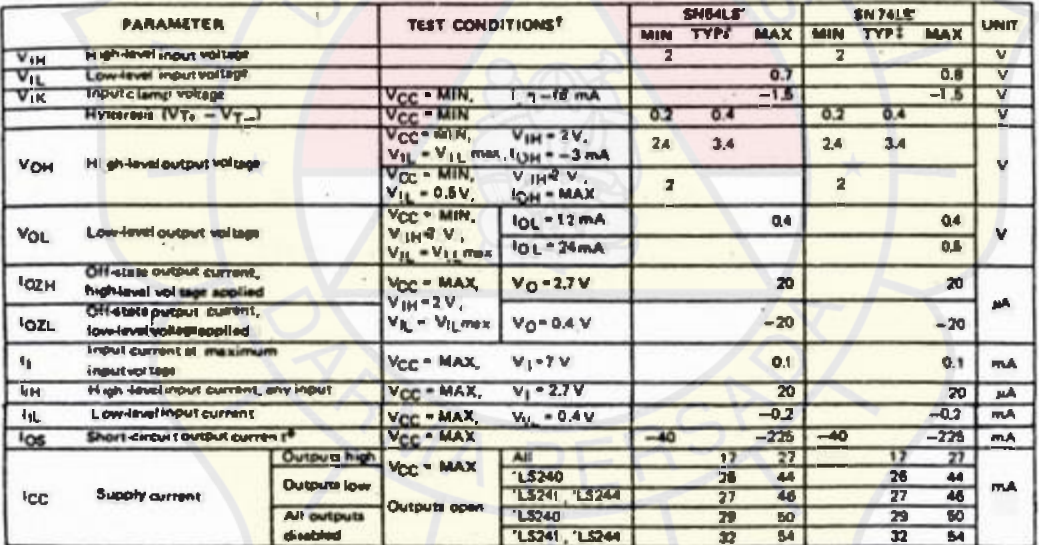

<sup>1</sup>For condit: strabeachtini A2c M3ha utipropriete value. Wet ified, vinder recommended operating.conditions.<br>T.All typical values are: ut. V = @c. V, "F26<sup>1</sup>C.<br>\*Het more th: apadultrut: phould belowed: at a sind, duration

switching characteristics, VCC = 5V, TA = 25°C

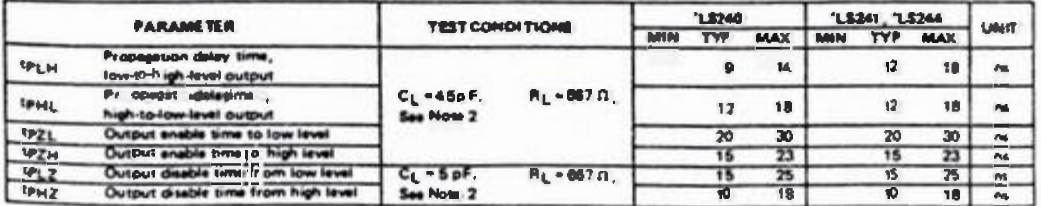

NOTE 2: Load circuit and sitese : wavelermore shown on page 3-11.

# Lampiran 4

# **L.ISTING PROGRAM**

```
/#. ## # # # # # #.# #k#PRO'TO'TYPE FUNGSL#### # # # k.# ##.#. #k/ 
/*siapkan menu*/
void layar_utama(void); 
void layar menu(void);
int menu(int); 
void sorot(char *awal, char *item, char *ket,
            int pos_y,unsigned char status); 
                     /*------------------------------------------------------*/ 
/*Fungsi Untuk kirim/terima data melalui Port Printer*/
unsigned *autoinout(unsigned *datinout);
/*------------------------------------------------------*/ 
void addlib(void); /*Fungsi isi pustaka IC*/
void viewlib(void);/*Fungsi lihat pustaka IC*/
void ICtest (unsigned *datinout);/*Fungsi uji IC*/
void test_view(char nama[]); /*Perlihatkan hasil uji*/
/*------------------------------------------------------*/ 
/*Fungsi-fungsi untuk buat tabel kebenaran*/
void truthtable (unsigned *datinout);
 void truthlayer(void);
/*------------------------------------------------------*/ 
/*Fungsi untuk membuat diagram pewaktuan*/
void manual(void); 
 unsigned *maninout(unsigned *input,unsigned *datinout);
 void tdscreen(void);
 void win1(void);
 void win2(void); 
 void timediag(unsigned char namaSyl[17][5],
                unsigned int matrix[17][17]);
  void graf(int vari); 
/*------------------------------------------------------*/ 
/*Fungsi-fungsi tambahan/pembantu*/
void simpan (void);/**fungsi menyimpan gambar**/
void bacakey(void);/**baca tombol**/
void dir(void);/**melihat file**/
void ambil(void);/*ambil gambar dari file*/
int ambilPesan(void); /**proses jawaban**/
void cursor (int hidup);/**sembunyi/tidak cursor**/
void keterangan(char comment[]);/**buat keterangan**/
void info (char *infol,char *info2,char *info3,
```

```
char *info4, char *info5,char *info6);
void salah(int x, int y);/*respon thd kesalahan*/
int kbam (char *pesan1, char *pesan2,
          char pesan3,int jenis);/kotak tanya-jawab#/ 
void kotak(char g ar is , int xup,int yup, 
            int xdown,int ydown);/*buat kotak*/
/*-------------------------------------------------------*/ 
/**DAFTAR FILE HEADER**/
include < dos. h > 
include <stdio.h> 
include <conio.h > 
include <math.h> 
/**DAFTAR DEFINE**/
#define SINGLE 0x00 
define DOUBLE 0x01 
#define PORTD 0x378 
#define PORTI 0x379 
define PORTK 0x37A 
define F7 (256+65) 
define F8 (256+66) 
define F9 (256+87) 
#define F10 (256+88) 
pk iii ii ii. #k #kDEKLARASI GLOBAL iii ti## k ## ####k/ 
struct ic_test
( 
 char nic[6] ; 
 unsigned mas; 
 unsigned kel; 
) ; 
typedef struct ic_test sic; 
sic uji,disk_ie; 
char layar<sup>[80*25*2];</sup>
char pesan[6]; 
int eskep=0; 
struct senua 
( 
 int jml_uji;
 int bit_in; 
 int bit_out; 
) all;
```

```
/*********************PROGRAM UTAN A*********************/
main() 
{ 
 char pilih;
 char koment[]={"Tekan Enter untuk melihat menu"};
 int respon=0; 
 unsigned *datinout=NULL;
 clrser();
 layar_utama();/*panggil layar buka*/
 getch();
 do{ 
   cursor (0); 
   layar_menu(); 
   do{ /*Label untuk layar kosong*/
      keterangan(konent); 
      piilih=getch();
     }while (pilih!=13);
   respon=menu(respon); /*panggil rutin pilih menu*/
   switch(respon) 
   { 
   case 0: datinout=(unsigned*)(autoinout(datinout));break;
   case 1: if (datinout==NULL)
            { 
            sound(500);delay(500);nosound();
            info ("Lakukan Dulu", "Proses Input/Output", 
             Pada Menu Auto In/Out", 
            "Kenbalilah Setelah Selesai", "see you....
             .. .. ) ;sleep{4); 
            break;} 
             ICtest (datinout);break; 
   case 2: viewlibO;break; 
   case 3: addlibO;break; 
   case 4: if (datinout==NULL) 
            { 
             sound(500);delay(500);nosound(); 
             info ("Lakukan Dulu", "Proses Input/Output", 
             "Pada Menu Auto In/Out", 
             "Kembalilah Setelah Selesai",
             "See you....",""); sleep(4);
             break;} 
             truthtable(datinout);break; 
   case 5: manual();break;
   case 6: {textattr(BLACK+LIGHTGRAY);clrscr();
            system("");break;}
   case 7: \{eskep=0;ambil(;break;\}case 8: 
           { 
            respon=7+kbam(" Ingin Keluar dari",
            · · , Sistem Penguji Rangkaian Logika?(Y/T)",0); 
            window(1, 1, 80, 25);
```

```
text{text}Hackground(BLACK); textcolor(LIGHTGRAY);
                  clrsorO;break; 
                ) 
    default:break; 
   \mathcal{E}}while(respon!=8); 
) 
                                                                            /*-------------------------------------------------------*/
```
# /\*\*RUTIN YANG BERHUBUNGAN DENGAN \*\*\*\*/ **/\*\*\*\* NBUATAN DAN PEMILIHAN MENU\*\*/**

### **void layar\_utana(void)**

kotak (DOUBLE,1,2,80,24);

```
{ 
char *judul1[]={"SISTEM PENGUJI RANGKAIAN LOGIKA"};
char *judul2[]={"DENGAN MENGGUNAKAN PC XT/AT"};
char *judul3[]={"Designed in Jakarta, 1994"};
char *judul4[]={"Hit Any Key to Continue..."};
window(0,0,80,5); 
textbackground(BLUE); 
clrscr();
textcolor(LIGHTRED); 
gotoxy(floor(80-strip(n(*judu1))/2),2);cprintf("%s", * judul1);
gotoxy(floor((80-strlen(*judul2))/2),3);
cprintf("%s", *judul2);
gotoxy(floor((80-strlen(*judu13))/2),4);
cprintf("<sup>xs"</sup>, *judul3);
textcolor (CYAN); 
 textbackground(MAGENTA); 
kotak (SINGLE,1,1,80,5); 
 window(1,6,80,25); 
 textbackground(WHITE); 
 clrserO; 
 info ("TUGAS AKHIR","Oleh:",
       "Darnananda Djaie", 
       "NIM : 89210001".
       "Penbimbing:","Dr. Henry Kartarahardja, Dipl.Inf"); 
 window ( 1 ,1,80,25); 
 textbackground (LIGHTGRAY); textcolor (BLACK); 
 gotoxy(floor((80-strlen(*judul4))/2),22);cprintf("Xs", *judul4);
) 
void layar _nenu(void) 
{ 
 window(1,1,80,25); 
 textbackground(BLUE); 
 clrscr O ; 
 textcolor(WHITE);
```

```
window(1, 1, 80, 1);textbackground(LIGHTGRAY); 
clrscro;
textcolor(RED); 
gotoxy(1,1);cputs("PENGUJI RANGKAIAN LOGIKA");
gotoxy(70,1);cputs("May 1994");
gettext(1,1,80,25,layar);) 
int nenu(int pos) 
{ 
int x; 
char tonbol; 
unsigned char loop=1; 
int max_iten=8; 
char iten[10][21]={"uto In/Out
                     'ji Rangk. Logika'
                    "ihat Pustaka RL
                    "si Pustaka RL 
                    "ruth Table 
                    "iagram Pewaktuan
                    "S shell
                    "uat Ganbar 
                                      \cdot i"eluar Program 
int pos_y[]=\{1,2,3,4,5,6,7,8,9\};char awal[][2]={"A","U","L","I',"T',"D","O","M","K''};
char ket[)[70]={ 
"Input/Output melalui Printer Adapter
"Mengetes baik/buruknya IC", 
"Helihat daftar IC yang dapat dites", 
"Menanbah library IC yang dapat dites", 
 "Helihat truthtabel dari konponen/rangkaian digital", 
 "Menberikan stimulus secara manual serta nenbuat 
  diagram pewaktu", 
"Ke sistem (dos prompt) tanpa keluar dari program"
 "Anbil Gambar dari file di disk dan tanpilkan ke layar", 
"Keluar Program"};
/Menbuat kotak Menu#/ 
window(2,1,23,13);textcol0r(RED); 
kotak(SINGLE, 1,2,21,12); 
/*Menuliskan menu*/
window( 3,3,21,11);clrscrO; 
for (x=0; x < max iten;+x)
 { 
  if(x=epos){ texttr(15);gotoxy(2,pos_y[x]);
   cprintf(awal[x]);gotoxy(3,pos_y[x]);cprintf(item[x]);}
  else 
  {text(112);text(112);text(16E)};cprint(f(\text{awal}[x]); \text{gotoxy}(3, \text{pos_y}[x]);
```
I

I

I

I

 $\overline{\phantom{a}}$ 

 $\overline{\phantom{a}}$ 

```
textcolor(BLACK);cprintf(item[x]); }
 } 
keterangan(ket[0]);window(3,3,17,11);do 
{ 
 tombol=toupper(getch()); 
 switch (tonbol) 
 ( 
  case 13: /*enter*/
    loop=O;break; 
  case 72: /*panah atas*/
    sorot(awal[pos],item[pos],ket[pos],pos_y[pos],0);
    (pos==0)? pos=max_iten-1: --pos;; 
    sorot(awal[pos],iten[pos],ket[pos],pos_y[pos],1);
    break; 
  case 80: /*panah bawah*/
    sorot(awal[pos],iten[pos],ket[pos],pos_y[pos],0);
    (pos==max_iten-1)? pos=0: ++p0s;; 
    sorot(awal[pos],iten[pos],ket[pos],pos_y[pos],1);
    break; 
  case 'A': pos=0; loop=0;break;
  case 'U': pos=1;loop=0;break;
  case 'L': pos=2;loop=0;break;
  case 'I': pos=3;loop=0;break;
  case T: pos=4;loop=0;break;
  case 'D': pos=5;loop=0;break;
  case 0: pos=6;loop=0;break;case 'M': pos=7;loop=0;break;
  case 'K: pos=8;loop=0;break; 
  default:break; 
  l 
 }while (l00p); 
 window(1,1 ,80,25); 
 puttext(1,1,80,25,1ayar);
 return(pos);
} 
void sorot(char *awal,char *iten,char *ket,
           int pos_y,unsigned char status) 
( 
  window(3,3,21,11);if(status==1) 
   { texttr(15);gotoxy(2,pos_y);
   cprintf(awal);gotoxy(3,pos_y);cprintf(item);
   keterangan(ket);} 
  else 
  {textattr( 112);textcolor(RED);got0xy(2,pos_y) ; 
   cprintf(awal) ;got0xy(3,pos_y);textcolor(BLACK); 
   cprint(f(item));} 
!•------------------------· ------------------------------•!
```
/\*\*\*\*\*\*\*\*\*\*\*\*\*SUB-ROUTINE PENAMBAHAN L I B RA R\*\*\*\*\* \* \*\*\*\*/

```
void addlib(void) 
{ 
FILE *<sub>p</sub> data;
 char jawab; 
 if((p_data=fopen("dataic.dat","ab"))==NULL)
 {printf("data tidak bisa dibuat");exit(1);}cursor (1); 
 width(3, 3, 32, 13);textattr(63) ; 
 kotak (DOUBLE,1,1,29,10); 
window(4,4,30,11);eskep=0; 
do 
   { 
     clrscr(); 
     got0xy( 1,1); 
     cputs("Nama IC : "); /**input field nama IC**/
     ambilPesan();if (eskep==1) break;
     strcpy(disk_ic.nio,pesan); 
     g \circ t \circ x y(1,2);cputs("Masukan : "); /**input field masukan**/
     ambilPesan();if (eskep==1) break;
     disk_ic.mas=atoi(pesan);
     gotoxy(1,3);cputs("Keluaran: "); /**input field keluaran**/
     anbilPesan();if (eskep==1) break;
     disk_ic.kel=atoi(pesan);
     fwrite(&disk_ic,sizeof(disk_i0),1,p_data); 
     got0xy (1,5); 
     cputs("\nIngin nengulang lagi?(Y/T)");iawab=getche(); 
   }while (jawab=='Y' || jawab=='y);fclose(p_data);) 
/*-------------------------------------------------------*/
```
**/\*\*\*\*\*\* UNGSI MEMBACA PUSTAKA RANGK.LOGIKA\*\*\*\*\*\*\*\*\*/** 

```
void viewlib(void)
{ 
FILE *_{p\_data};
char tekan; 
 int y=2;char page; 
window(3,3 ,32,25);textcolor(MAGENTA); 
kotak (DOUBLE, 1, 1, 28, 21);
textbackground(LIGHTGRAY); textcolor(BLUE); 
window(4, 4, 29, 22);clrscro;
got(1,1);textcolor (RED);
 cputs("NAMA IC INPUT OUTPUT");
```

```
i f (p_da ta=fopen( "dataic.d at ","rb" ) )==NULL) 
 {printf("data tidak bisa dibaca");exit(1);}while(fread(&disk_ic, sizeof(disk_ic), 1, p_data)=1)( 
     textcolor(YELLOW); 
     gotoxy(1,y);cputs(disk\_ic.nic);gotoxy(13,y);cprintf("%d",disk_ie.mas);
     go toxy(23,y);cprintf("xd" ,disk_ic.kel); y++; 
     if(y==17){bacakey();window(4,5,29,22);cluster();y=2;};} 
fclose(p_data);
bacakey(); 
} 
!•-------------------------------------------------------•!
```

```
/*******FUNGSI IN/OUT OTOMATIS DARI PRINTER AD AP T B*****/
```

```
unsigned *autoinout (unsigned *datinout)
( 
 register int i;unsigned jml_uji=1;
 int OK,isolir=OxFFFF,bit_in=0,bit_out; 
 char ans; 
 unsigned int kar; 
unsigned char nibble0,nibblel,byte0,byte1; 
 union 
 ( 
 unsigned word; 
  char byte[2]; 
 }data; 
 eskep=O; 
 keterangan("EDITOR INPUT/OUTPUT OTOHATIS" ); 
 while (eskep==0) 
  ( 
 bit_in=kbam("Masukkan Banyaknya Bit Input",
               "Haksimal 8 bit", 
               "Jumlah Input : ",8);
  if (eskep==1) break; 
 bit_out=kban("Masukkan Banyaknya Bit Output", 
               "Maksinum 8 bit", 
               "Jumlah Output: ",8);
  if (eskep==1) break; 
  isolir<<=bit_out;isolir="isolir;
 jnl_uji < \leqbit_in;
  all.inl_ui=iml_uji; 
  all.bit_in=bit_in;
 all.bit_out=bit_out; 
  free (datinout); 
  if ((dationout=(unsigned *) <i>malloc</i>)
```

```
(all.ml_ujisizeof( int)))==NULL) 
   { 
    info("PERINGATAN:", "", ""
   HEHORI TIDAR CUKUP!! " , "Cobalah Kurangi Jumlah Input", 
    "","Selanat Mencoba!"); getch(:exit (1); }
   cursor ( l); 
  OK-kban("Pasang Rangkaian/IC yang akan diuji", 
      "ke Rangkaian Kontrol" , 
      "Semuanya sudah siap(Y/T)?",0); 
   if (OK!=1) return(NULL);
  for (i=0;i < jml uji;i++){ 
   data.word=i; 
    outportb(PORTK,0x01); /ksiap kirim LSB/ 
   outportb(PORTD, data byte[0]);/*Letakkan 8 bit bawah*/
    outportb(PORTK,0x03);
   outportb(PORTD,data.byte[1]); 
                            kirim HSB*/
                                    /8 bit berikutk/ 
   outportb(PORTK,OxOF); /*siap terima 4 bit pertama*/
   nibble0=inportb(PORTI); 
   nibble0>>=3; 
   nibble0&=OxOF; 
   outportb(PORTK, OxOE); /*siap terima 4 bit ke dua*/
   nibble1=inportb(PORTI);
   nibble1< <=1; 
   nibble1&=0xFO; 
   byte0=nibble0'nibble1;
   outportb(PORTK,0x0D); /*siap terima 4 bit ke 3*/
   nibble0=inportb(PORTI); 
   nibble0> >=3; 
   nibble0&=OxOF; 
   outportb(PORTK,OX00); /siap terina 4 bit ke 4/ 
   nibblel=inportb(PORTI); 
   nibble1<<=1;nibble1&=0xFO; 
   bytel=nibble0'nibble1; 
   data.byte[O]=byte0; 
   data.byte[1]=byte1; 
   data.word&=isolir; 
   k(datinout+i)-data.word; 
  \mathbf{B}return (datinout); 
\}}
```
**87** 

```
/ ***************SUB-ROUTINE PENGETESAN I C**** **** *******/
void ICtest (unsigned *datinout)
( 
 FILE *p data;
 int buruk:
 long int offset_byte;
 register int i;int sama,banding,hasil_baca=l,rec=l, 
 int mas=0.baris=1:
 char nama ic[6];
 cursor (1);
 if ((p_data=fopen("c:\\tc\\dataic.dat","rb+"))==NULL)
 { printf("\n File tidak bisa dibuka");exit (1);) 
 window(3,4,75,21);textbackground(BLUE); textcolor(YELLOW); 
 clrscr≬; gotoxy(4,2);cputs("Nama IC: ");
 ambilPesanĭ;
 strepy(nama_ie,pesan);
 s = \frac{1}{2}test_view(nana_i0); 
 while (maskall.jml_uji)
  ( 
    offset_byte=(rec-1)ksizeof(disk_i0); 
    fseek(p_data,offset_byte,SEEK_SET); 
    hasil_baca=fread&disk_ic,sizeof(disk_io),1,p_data); 
    if (hasil_baca==0) 
{keterangan (" Data Penbanding Tidak Ditemukan!"); 
       getch():exit(1);banding=strcmp(namna_ic,disk_ie.ni0); 
    if(banding!=0) {rec+=1;continue;} 
    else 
    ( 
     uji.mas=mas; 
     uji.kel=*(datinout+mas);
     if (uji.mas!=disk_io.mas) 
          {rec+=1;continue;} 
     else 
          ( 
            gotoxy(1,baris); 
            cprintf("cek %d.",mas+1);
            if (uji.kel==disk_ic.kel)
                 {burve=0; cprint(f(...,XFB"));}else { 
                  buruk=1; 
                  sound(100);delay(1000);n0sound(); 
                  textcolor (RED);cprintf('... x');} 
            delay(500); 
            max+1;
           ) 
    } 
   rec+1; baris++; if (baris==17) baris=1;} 
  felose(p_data); 
  if (buruk==0)
```

```
keterangan"Rangkaian yang diuji BERFUNGSI 
   denean baik");
  else 
   keterangan("Rangkaian yang diuji TIDAK BERFUNGSI 
               dengan baik"); getch();}
void test_view(char nama[])
\{.
 window (4,3,22,3);textbackground (RED);textcolor (WHITE); 
 clrscr(); cputs("Pengujian IC: ");cputs(nama);
 window(4,4,23,23);textattr(63); 
 kotak(SINGLE,1,1,19,20);window(5,5,21,22);clrscr();
) 
/*-------------------------------------------------------*/ 
/*******************<mark>**MEMBUAT</mark>                                   TRUTHTABLE#****************/
void truthtable(unsigned *datinout)
{ 
 int pos_x,pos_y=1,kolom=23,x=0,y,data[16],isolir;
 int bit[256][16J; 
 unsigned int kar;
 truthlayer(;
 eskep=0; 
 while(eskep==0){ 
 for (x=0;x<all.jml_uji;x++) /*jumlah baris tabel*/
  { 
   isolir=1; 
   /*cetak 1 data input bit perbit*/if (x>0 \& x \& 15 == 0){bacakey();window(16,7,40,22);
     textbackground(CYAN);textcolor(WHITE);
     clrscr();window(43,7,65,22);clrscr();
     pos_y=1;}window(16,7,40,22);/**jendela data biner input**/
   for (y=O;y<all.bit_in;y++) 
    { 
     data[x]=x; 
     bit[x][y]=data[x]&isolir; 
     bit[x][y] = (bit[x][y] == 0)? 0:1;
     Pos_x=kolom-(3#y); 
     gotoxy(pos_x,pos_y);cprintf("%d",bit[x][y]);
     isolir<<= 1;
    ) 
   /**cetak bit output**/
   window(43,7,65,22);/**jendela data biner output**/
   isolir =1; 
   for (y=0;y<all.bit_out;y++)/*Banyaknya bit output*/
      ( 
       data[x]=*(datainout+x);bit[xl[yl=data[x]&isolir;
```
89

```
bit[x][y] = (bit[x][y] = 0)? 0:1;
      pos_x=kolom-(3y); 
      gotoxy(os_x-1,pos_y);cprintf("Xd",bit[x][y]; 
      isolir <<=1; 
     } 
     posy++; 
 } 
 gettext(1,1,80,25,layar); 
  bacakey(); 
 } 
) 
/Buat layar tabel kebenarank/ 
void truthlayer(void) 
{ 
 register int i; 
 window(14,3,70,23);textattr(79); 
kotak(DOUBLE,1,1,54,21); 
 cursor(0); 
gotoxy(floor((70-14-15)/2),1);0puts("Tabel Kebenaran"); 
window15,4,66,22);textbackground(CYAN);textcolor(WHITE); 
 clrserO); 
 gotoxy(11,1);cputs("INPUT");gotoxy(37,1);cputs("OUTPUT");
 for(i=1;i<9;i++){ 
 gotoxy(27-(3*i),2);cprintf("X'd",i-1);got_0(got_0x_y(53-(3*1),2);cprintf("Y%d", i-1);
 } 
 /**buat tabel**/
 for (i=1;i<20;i++) 
  \mathbf{f}gotoxy(floor('70-16)/2),i);cprint('xB3");/*vertikal*/} 
 for (i=1;i<53;i++){ gotoxy(i,3);oprintf("\xC4");}/*-*/
 gototoxy(floor((69-14)/2),3);cprint(f('xC5");/*+*/)} 
!*------------------------------------------------------*/
```
# **/SUB-ROUTINE BUAT DIAGRAM PEN AKTU AN ii/**

```
/*EDITOR*/
void nanual(void) 
{ 
 /deklarasi/inisialisasi variabel lokal#/ 
 unsigned datinout=NULL; 
 unsigned char nm _syl[17][5];
 char ins_syl; 
 unsigned int in,a rrinout[17][17],isolir = 1,data[1 7];
```

```
register int i,i;int byk_syl,bitin,bitout,byk_in,left, 
int wordin;
unsigned *pwordin=NULL;
eskep=0; 
while(eskep!=1){ 
  textbackground(BLUE);textcolor (WHITE);clrscr();
  kotak(DOUBLE,1,4,80,25); 
  window(1,2,80,2);textbackground(CYAN);clrscr();
  gotoxy(32,1);textcolor (RED);cputs("STIMULUS EDITOR");
  window (2,4,79, 22); 
  textbackground(BLUE);textcolor (WHITE); 
  /*input banyak sinyal uji yang dikehendaki*/
  byksyl: 
  got(1,1);cputs("Banyak Sinyal (2-16) : ");
  salah: 
  ambilPesan();if (eskep==1) break;
  byk_syl=atoi(pesan); 
  if (byk_syl<=1 ;; byk_syl>16) 
    { 
     salah(1,1);goto byksyl;
    } 
  /*input banyak sinyal input yang akan dikirim*/
  got0xy(1,2); 
  bitinput: 
  cputs("Banyak Sinyal Input (1-8): "); 
  ambilPesanX;if (eskep==1) break;
  bitin=atoi(pesan); 
  if (bitin \leq 0 | bitin>8 | bitin>=byk_syl)
  \{salah(1,2);goto\;bitinput;\}/*input jumlah variasi stimulus yang dikirim*/
  bykinp: 
  gotoxy(1,3);0puts("Banyak Input (1-30) : "); 
  anbilPesan(); 
  byk_in=atoi(pesan); if (eskep==1) break; 
  all.bit in=bitin:
  if (byk_in<=0 |byk_in>30) {salah(1,3);goto bykinp;}
  /*pemberian nilai variabel*/
  bitout=byk_syl-bitin; 
  all.bit_out=bitout; 
  all.jml_uji=byk_in;
  /****** N P U T E D I T ******/
  /Array input#k/ 
  /**Baris menunjukkan banyak sinyal input input**/
  /**Kolom menunjukkan word input**/
  for (i=0; i \in \text{bitin}; i++)( 
    clr serO;
```

```
got(1,1);textcolor(CYAN);cputS("INPUT EDITOR"); 
   textcolor(WHITE); 
   gotaxy(1,2);cprintf("Nama Sinyal Input ke Xd: ",i+1);ambilPesan(); if (eskep==1) break; 
   stropy(nm_syl[i],pesan); 
   for (j=0; j<b>yk_in</b>; j++){ 
      \sqrt{x}xmasukkan ke array input**/
      masuk: 
      gotoxy(3,3+j);cprintf("Input ke Xd (0/1) :;j+1);ambilPesan);
      in=atoi(pesan); 
      if (in!=0 && in!=1) \{salah(3,3+j);goto masuk;\}\arfinout[i][j]=in; /**array in/out**/
     } 
  } 
  if (eskep==1) break; 
/ ** KOKUTPUT EDITO *** */
clrscr(); 
textcolor(CYAN);cputs("OUTPUT EDITOR"); 
text0olor(WHITE); 
/*inputkan nama sinyal output*/
for (i=bitin;i<byk_syl;i++) 
 { 
  gotoxy(1,(2+i)-bitin);cprintf("Nama Sinyal Output ke %d: ",i-bitin+1);
  ambilPesan();if (eskep==1) break;
  strcpy(nm_syl[i],pesan);
 } 
if (eskep==1) break; 
/**konversi bit-bit sinyal ke word input**/
for (i=0;i<b>byk_in;i++){ 
  wordin=0; 
  left=0;
  for (j=bitin-1;j>=0;j--){ 
   /*ke bawah \rightarrow bit mengecil (mis. bit 4, bit 3 dst)*/
      wordin = (arrinout[j][i] \leq left);
      left++;
    } 
       (pwordin+i)=wordin; 
 }
```
free (datinout);/\*\*bebaskan memori heap \*\*/

```
/**Pergi ke rutin input/output untuk input manual**/
 datinout= (unsigned*) (maninout(pwordin,datinout));
 /**proses hasil rutin inout**/
 if (datinout!=NULL) 
   ( 
  /Konversi Word Output ke karakter biner#k/ 
  /**Masukkan ke array in/out**/
  for (j=0;j<b>y</b>k_in;j++)( 
      isolir=1; 
      for (i=byk_syl-1;i>=bitin;i--)( 
        data[j]=*(datinout+J);
        arrinout[i][j]=data[j]&isolir;
        arrinout[i][j]=(arrinout[i][j]==0)? 0:1;
        isolir<<=1; 
       ) 
     ) 
   tdscreen(); /*Siapkan layar time diagram*/
 /**Rubah Array IN/OUT ke diagram pewaktu**/
    timediag(nm_syl,arrinout); 
   ) 
   else break; 
    keterangan(""); 
    gettext(1,1,80,25,layar); 
    bacakey(); /**Cek tonbol tekan**/
  ) 
) 
/****ub-routine untuk input/output manual*****/
unsigned *maninout(unsigned *input,unsigned *datinout)
( 
 register int i,J; 
 int OK,isolir-OxFFFF,bit_in,bit_out; 
 char ans; 
 unsigned char nibble0,nibblel,byte0,bytel; 
union 
 ( 
  unsigned word; 
  char byte[2]; 
 )data; 
 isolir<<=all.bit_out;isolir="isolir;
 free (datinout); 
 if((datinout=(unsigned*)
         malloc (all.jml_uji*sizeof(int))) ==NULL) exit (1);
```

```
clrscr();
OK=kbam("Pasang Rangkaian/IC yang akan diuji",
      "ke Rangkaian Kontrol", 
      Semuanya sudah siap(Y/T)?",0); 
 if (OK!=1) return(NULL); 
 for (i=0:i<all,jml ujii;i++){ 
    data.word=input[i]; 
    outportb(PORTK,0x01);outportb(PORTD,data.byte[0]);/* 8 bit bawah di latch*/
    outportb(PORTK,0x03);outportb(PORTD,data.byte[l]); 
    outportb(PORTK,0x0F);nibble0=inportb(PORTI); 
    nibble0>>=3; 
    nibble0&=Ox0F; 
    outportb(PORTK,Ox0E); 
    nibble1=inportb(PORTI); 
    nibble1<<=1; 
    nibble1&=0xFO; 
    byteO=nibble0'nibble1; 
    outportb(PORTK,Ox0D); 
    nibble0=inportb(PORTI); 
    nibble0>>=3; 
    nibble0&=OxOF; 
    outportb(PORTK,Ox0C); 
    nibble1=inportb(PORTI); 
    nibble1<<=1;nibble1&=0xF0; 
    bytel=nibble0'nibblel; 
    data.byte[0]=byte0; 
    data.byte[1]=byte1; 
    data.word&=isolir; 
    (datinout+i)=data.word; 
                               /*siap kirim LSB*/
                               /\astsiap kirim HSB*//*8 bit berikut*/
                               \frac{1}{x}siap terima 4 bit pertama*/
                               /*siap terima 4 bit kedua*//*siap terima 4 bit ketiga*/
                              /*siap terima 4 bit terakhir*/
  } 
  return (datinout); 
} 
void tdscreen(void) 
{ 
 register int i; 
 window(1,1,80,1);text{text}tr(63); \text{cluster}got0xy(22,1;0puts("DIAGRAM PEWAKTUAN HASIL PENGUJIAN"); 
 window(1,2,80,24);textbackground(RED); textcolor(WHITE); 
 clrscr(); 
 kotak(SINGLE,1,1,79,23); 
 /*cetak garis batas win1 dan win2*/
 got(xy(20,1));cprintf("\xC2"); /*cetak B */
 for (i=2; i < 23; i++){ 
   gotoxy(20,i);cprintf("\xC5"); /*cetak E*/
```
**94** 

```
} 
got0xy(20,23); 
cprintf("\xC1");/*cetak A */
} 
void win1(void) 
{ 
 window( 2,3,19,23); 
} 
void win2() 
{ 
window(21,3,78,23); 
} 
/**Menggambar diagram pewaktu**/
void tinediag(unsigned char nanaSyl[17][5], 
                unsigned int natrix[17][17]) 
{ 
 int i; 
 register int j; 
 int byk_syl; 
 int pos_y=0; 
 byk_syl=all.bit_in+all.bit_out; 
 /**Cetak Nama Sinyal ke win1**/
 for (i=0;i<byk_syl;i++) 
   { 
    if (i>0 && i/7 == 0){bacakey();pos_y=0; 
       win1();
       textbackground(RED); textcolor(WHITE); 
       clrscr();
       win2();clrscr();}
     win1();
     gotoxy(15,(2+3*pos_y));cputs(namaSyl[i]);
    win2();
     got0xy(1,(2+3#p0s_y)); 
     for (j=0; j < a 11.jm l_i u j i; j++){ 
        if (j == 0){ 
            if (natrix[i][i]==0) graf(0); 
            else graf(1); 
           } 
        else 
           { 
              if (matrix[i][j]=0){ 
                  if (\text{matrix}[i][j]=\text{matrix}[i][j-1]) graf(2);
                  else graf(3); 
                 } 
              else 
                 \mathcal{L}
```

```
if (matrix[i][j]=maxrix[i][j-1]) graf(4);
                else graf(5); 
               ) 
         ) 
     ) 
   pos_y++; 
   ) 
) 
/**Menggambar logik **/
void graf(int vari) 
{ 
register int i; 
 int posx,posy; 
 int panjang; 
 cursor(O); 
 panjang=floor(58/all.jnl_uji); 
 switch(vari) 
 { 
  case 0: /***Awalnya logik 0**/
    { 
     for (i=1;i<=panjang;i++)cputs("xC4"); break;
    ) 
  case 1: 
    { 
                     /**Awalnya Logik 1**/
       posx=wherex();posy=wherey(); 
       gotoxy(posx,posy-1); 
       for (i=1;i<=panjang;i++) cputs("\xC4"); 
       break; 
    \mathbf{R}case 2: /**Dari logik 0 ke logik 0**/
    { 
     for(i=l;i<=panjang;i++) cputs("\xC4"); 
     break; 
    ) 
  case 3: /**Dari satu ke nol**/
    { 
     cputs("\xBF"); 
     posx-wherex();posy-wherey(); 
     got0xy(posx-1,posy+1); 
     cputs("xCO");
     for (i=1; i<=panging-1; i++) cputs("\xC4");
     break; 
    ) 
  case 4: 
     { 
               /**Bertahan pada logik 1**/
     for (i=1; i<=panjang;i++) cputs("\xC4");
     break; 
     ) 
  case 5: /**Dari Logik 0 ke logik 1**/
     { 
      cputs("\xD3");
```

```
posx=wherex();posy=wherey();
      gotoxy(posx-1, posy-1);cputs("xDA");for (i=1;i\leq panjang-1;i++) cputs("\xC4");
      break; 
     ) 
  default:break; 
  ) 
) 
                  ---end time diagram---
/**********************FUNGSI PENDUKUNG ******************/
void salah(int x, int y) 
{ 
 sound(1000);delay(500);nosound();gotoxy(x,y);clreol();
) 
void cursor (int hidup) 
{ 
 union REGS inregs,outregs; 
 inregs.h.ah=0x01; 
 if (hidup==0) 
  { 
   inregs.h.ch=0x20; 
   inregs.h.cl=0x20; 
  ) 
 else{ 
  inregs.h.ch=0x06; 
  inregs.h.cl=0x07; 
  ) 
  int86(0x10,&inregs,&outregs); 
) 
void info (char *info1,char *info2,char *info3,char *info4,
           char *info5,char *info6)
{ 
    window(18, 9, 64, 20);
    textbackground (RED) ;textcolor (WHITE); 
    kotak(DOUBLE,1,1,45,11 ); 
    window(19,10,61,18);
    clrscr(); 
    gotoxy(floor((64-18)-strlen(infol))/2,1);printf("s" , inf01);gotoxy(floor((64-18)-strlen(info2))/2,3);printf("%s",info2);
    gotoxy(floor((64-18)-strlen(info3))/2,4);print('Xs",info3);gotoxy(floor((64-18)-strlen(info4))/2,5);printf("%s",info4);
    gotoxy(floor((64-18)-strlen(info5))/2,7);printf("%s",info5);
    gotoxy(floor((64-18)-strlen(info6))/2,8);printf("%s",info6); 
}
```
**97** 

```
void kotak(char garis, int xup, int yup,
            int xdown, int ydown) 
( 
 int i; 
 char hori, ver, upleft, downleft, upright, downright;
 if (garis==SINGLE)
  \{hori=0xC4; 
   ver=0xB3; 
   upleft=OxDA; 
   upright=OxBF; 
   downleft=0xCO; 
   downright=0xD9; 
  } 
 else 
  \{hor i=0xCD; 
   ver=0xBA; 
   upleft=0xC9; 
   upright=0xBB; 
   down left=0xC8; 
   downright=0xBC; 
   } 
  /*garis atas dan bawah*/
  for (i=xup;i<xdown;i++) 
   ( 
   gotoxy(i,yup); 
   cprintf("Xe", hori);
   gotoxy(i,ydown);
   cprintf("Xe",hori);
   } 
  /*Garis sudut*/
  gotoxy(xup,yup); 
  cprintf("Xe" ,upleft); 
  gotoxy(xdown,yup); 
  cprintf("%e",upright);
  /*garis samping*/
  for (i=yup+1;i\lt ydown;i++)( 
    gotoxy(xup,i); /*samping kiri*/
    cprintf("%c", ver);
    gotoxy(xdown,i); /*samping kanan*/
    cprintf("%e",ver);
   } 
  /garis sudut bawah#/ 
  gotoxy(xup,ydown);cprintf("%c",downleft);
  gotoxy(xdown,ydown);cprintf("%c",downright);
)
```
I

I

I

I

```
void sinpan (void) 
 { 
  int fgbr; 
  char buffer_gbr[16384]; 
  char nm_file[10]; 
  char ekstens[5]={".dar"}; 
  eskep=0; 
  keterangan("");gettext(1,1,80,25,layar); 
  while(eskep==0){ 
   keterangan("Nama File: "); 
   ambilPesanI;if (eskep==1) break;
   stropy(nm_file,pesan); 
   strcat(nm_file,ekstens);
   puttext(1,1,80,25, layar); 
   ovedata(0xB800,0000,FP_SEG(buffer_gbr), 
             FP_OFF(buffer_gbr),16384); 
   fgbr=_creat(nm_file,0);
   write(fgbr,buffer_gbr,16384);
   close(fgbr);eskep=1;
   ) 
 ) 
int kban (char *pesan1, char *pesan2,
           char *pesan3, int jenis)
( 
 int jawab; 
 unsigned char ans[6];
 eskep=0; 
 do( 
    window(18,8,66,16);textbackground(MAGENTA); 
    textcolor(WHITE); 
    cursor (1);
    kotak(SINGLE,1,1,48,8); 
    window(19,9,65,14);textbackground (MAGENTA); 
    textcolor (WHITE);clrscr(); 
    gotcy(floor(49-strlen(pesan1))/2,2);printf("%s",pesan1);
    gotoxy(floor(49-strlen(pesan2))/2,3); 
    printf("%s",pesan2);
    gotoxy(floor(48-strlen(pesan3))/2,4); 
    Printf("%s",pesan3); 
    ambilPesan);if (eskep==1) break;
    strcpy(ans,pesan);
    if (j \text{enis}!=0)( 
       jawab=atoi(ans); 
       if (jawab \leq 0; jawab > 8)
          { 
           keterangan("JAWABAN ANDA SALAH. ULANGI!!"); 
           sound(3400) ;delay(1000);n0sound(); 
          ) 
     ) 
    else
```

```
{ 
     javabb=(ans[0]=f'y' \{ans[0]=f'Y')? 1:0;break;
      ) 
  }while (jawab<=0}'iawab>8); 
 return ( jawab) ; 
) 
void bacakey(void) 
 { 
  unsigned int kar,i; 
  int tombol[5] \geq [1,18,33,51};<br>int ketera[5] = {3,20,35,54};
 unsigned char pilihan[5][15]={"-Ambil_Gambar",
  unsigned char pilihan[5][15]-{ -Ambil_Gambar,
  "-Lihat_File","-Simpan_Gambar"," -Lanjut/Keluar"}; 
  do 
   { 
    window(1,25,80,25);
    textbackground(LIGHTGRAY);clrser(); 
    for (i=0; i \le 3; i++){ 
      gotoxy(tombol[i],1);textcolor(RED);
      cprintf("F%d",i+7);gotoxy(ketera[i],1);
      textcolor(BLACK);cputs(pilihan[i]); 
     ) 
    kar=getch();<br>if (kar==0)
    if (kar==0)<br>b========
    kar=256+getch(); 
    switch(kar) /*pilih tombol tekan*/
     {case F9: simpan();break; 
      case F8: dir();break;
      case F7: ambil();
      default: break;} 
   }while (kar!=F10);eskep=1; 
)
```
# void dir(void)

{

```
gettext(1,1,80,25,layar); 
window(1, 1, 80, 25);textbackground(BLACK); textcolor(LIGHTGRAY);clrser(); 
systen("Echo Tekan EXIT bila ingin kenbali ke 
         Logie Circuit Tester..."); 
 system("pause"); 
 system("dir k.dar"); 
 system( " "); 
puttext(1,1,80,25, layar); 
)
```
### void anbil(void)

```
{ 
unsigned int kar; 
int fgbr;
```

```
char nm_file[10];
char buffer_gbr[16384]; 
char ekstens[5]={".dar " } ; 
eskep=0;
```

```
do{<br>| keterangan("Nama File:
                                 \cdot"):
  ambilPesan();if (eskep==1) break;
  \texttt{strong}( \texttt{nn\_file}, \texttt{pesan});
  strcat(nm_file,ekstens);
  fgbr=_open(nn_file,1); 
  _read(fgbr,buffer_gbr,16384); 
  _close(fgbr); 
  movedata(FP_SEG(buffer _Sbr) ,FP_OFF(buffer_gbr), 
            0x8800,0000, 16384); 
  kar=getch(); 
 }while (k ar !=27&&kar!=13); 
}
```

```
int anbilPesan(void) 
{ 
 char ch; 
int jun-0; 
 do 
  { 
   ch=getch(;
   if (ch!=13&&ch!=27)/*not escape and enter*/
    { 
     if (ch==8) /*backspace?*/
      if(um>0) { 
       putch(ch);putch('),putch(ch);jum=jum-1;}}
     else 
      ( pesan[jun]=ch;pesan[jun+1]=NULL;umn++;putch( ch);} 
    } 
   if(ch==27){jun=0;eskep=1;break;\}} 
 whil e(c h!= 1 3); 
} 
/k # k #.kk # k #.k #.k #kkkkk end program#kkk..k.kk# kk.#kkk/
```
# **DATA PRIBADI PENULIS**

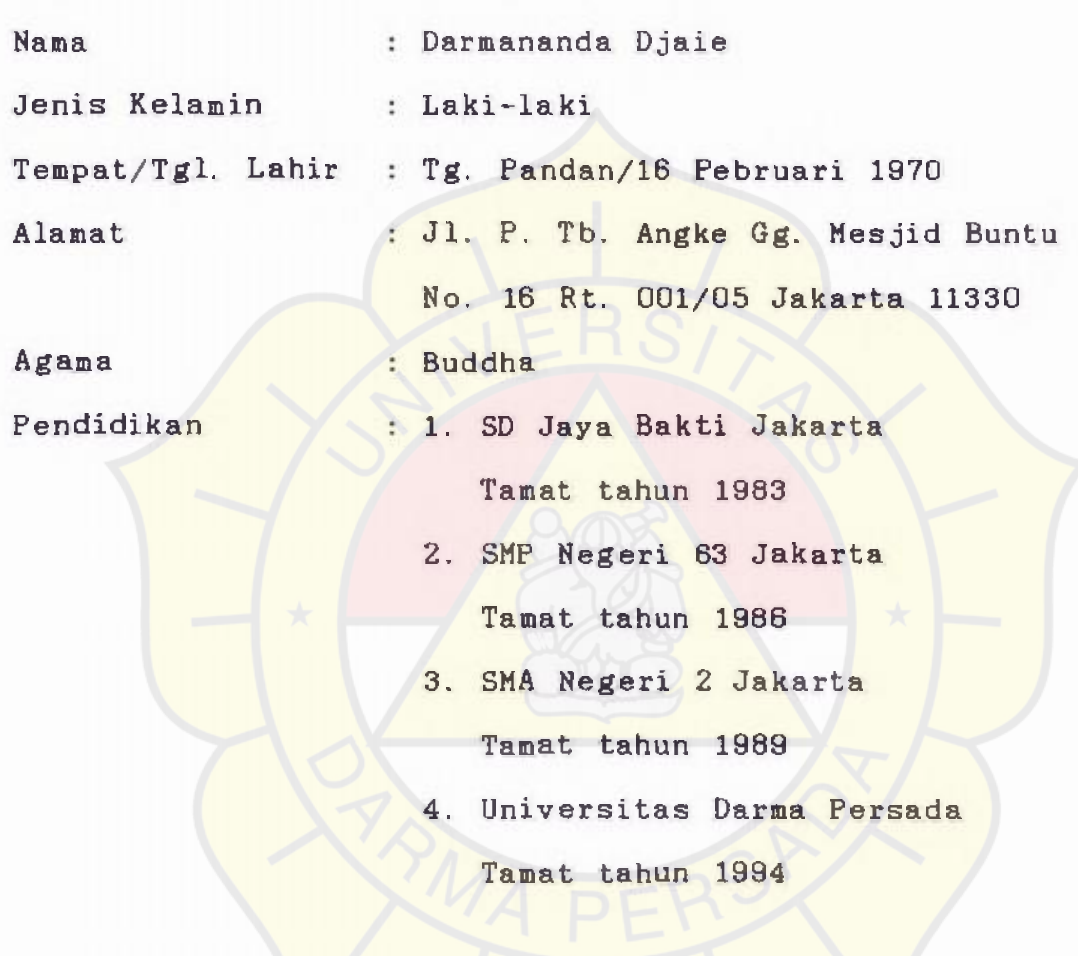